# Package 'SocialPosition'

July 7, 2015

Type Package

Title Social Position Indicators Construction Toolbox

Version 1.0.1

Date 2015-07-07

Author Julie Falcon (University of Lausanne)

Maintainer Julie Falcon <julie.falcon@unil.ch>

Description Provides to sociologists (and related scientists) a toolbox to facilitate the construction of social position indicators from survey data. Social position indicators refer to what is commonly known as social class and social status. There exists in the sociological literature many theoretical conceptualisation and empirical operationalization of social class and social status. This first version of the package offers tools to construct the International Socio-Economic Index of Occupational Status (ISEI) and the Oesch social class schema. It also provides tools to convert several occupational classifications (PCS82, PCS03, and ISCO08) into a common one (ISCO88) to facilitate data harmonisation work, and tools to collapse (i.e. group) modalities of social position indicators.

License GPL-2 | GPL-3

NeedsCompilation no

Repository CRAN

Date/Publication 2015-07-07 13:01:23

# R topics documented:

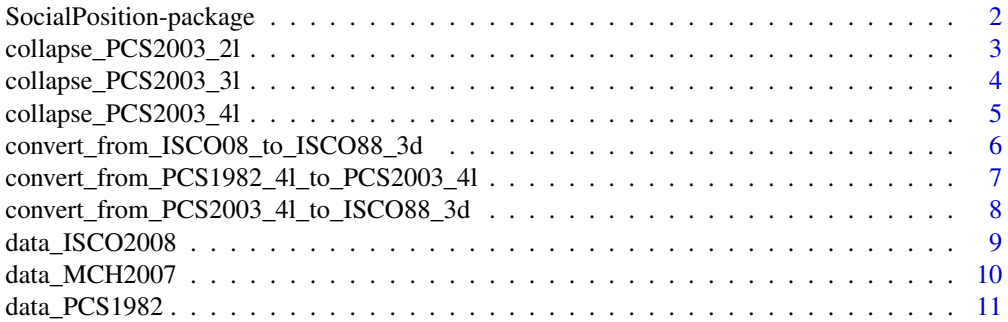

<span id="page-1-0"></span>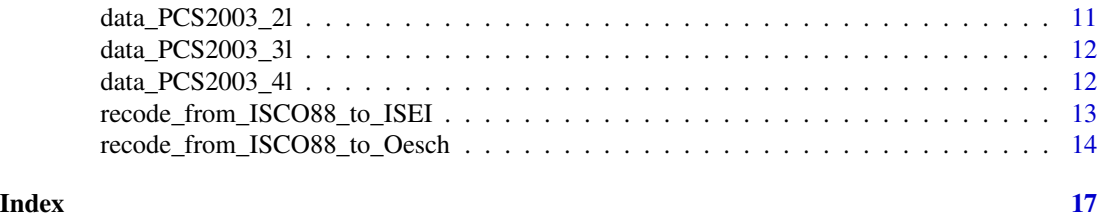

SocialPosition-package

*Social Position Indicators Construction Toolbox*

# **Description**

Provides to sociologists (and related scientists) a toolbox to facilitate the construction of social position indicators from survey data. Social position indicators refer to what is commonly known as social class and social status. There exists in the sociological literature many theoretical conceptualisation and empirical operationalization of social class and social status. This first version of the package offers tools to construct the International Socio-Economic Index of Occupational Status (ISEI) and the Oesch social class schema. It also provides tools to convert several occupational classifications (PCS82, PCS03, and ISCO08) into a common one (ISCO88) to facilitate data harmonisation work, and tools to collapse (i.e. group) modalities of social position indicators.

#### Details

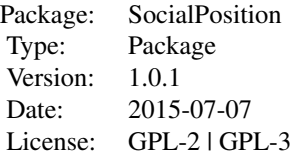

Three main types of functions are available in the package:

- The "collapse"functions: These functions collapse (i.e. group) different modalities of an occupational grid together
- The "convert" functions: These functions convert different occupational classifications into another one. This can be very useful when you want to harmonize different datasets.
- The "recode" functions: These functions are specifically the ones which enable you to construct social position indicators

For the moment, we have developed conversion tools mostly on:

- The French Professions et Categories Socioprofessionnelles 1982 and 2003 (PCS)
- The International Standard Classification of Occupations 1988 and 2008 (ISCO)

The following conversions are possible:

<span id="page-2-0"></span>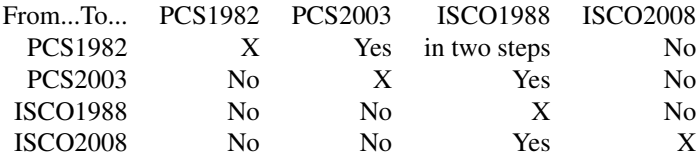

The following social position indicators constructed from ISCO1988 are at the moment available for recoding:

- The International Socio-Economic Index of Occupational Status (ISEI)
- The Oesch class schema

In the future, we will implement more conversion and recoding tools. If you would like to see some of your tools implemented in the package, please get in touch!

## Author(s)

Julie Falcon (University of Lausanne) Maintainer: Julie Falcon <julie.falcon@unil.ch>

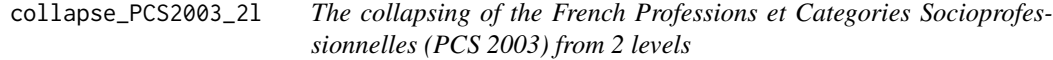

# Description

This function collapses the French Professions et Categories Socioprofessionnelles (PCS 2003) from 2 levels (niveau 2) into 1 level (niveau 1)

# Usage

```
collapse_PCS2003_2l(PCS2003_2l, data)
```
## Arguments

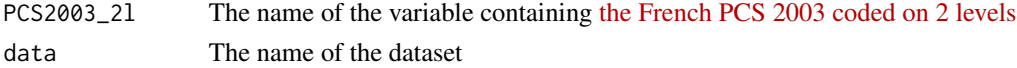

# Author(s)

Julie Falcon (University of Lausanne)

# References

Documentation on the French Professions et Categories Socioprofessionnelles (PCS) 2003 can be found on the French National Statistic Agency, the INSEE (in French only):

<http://insee.fr/fr/methodes/default.asp?page=nomenclatures/pcs2003/pcs2003.htm>

# Examples

```
#load the data
data(data_PCS2003_2l)
#visualize the data
str(data_PCS2003_2l)
head(data_PCS2003_2l)
#check the variable PCS2003_2l needed for the conversion
table(data_PCS2003_2l$codes_2_level)
#Then, you can run the function:
data_PCS2003_2l <- collapse_PCS2003_2l(
  PCS2003_2l=data_PCS2003_2l$codes_2_level,
   data=data_PCS2003_2l)
#The corresponding variable was created:
names(data_PCS2003_2l)
table(data_PCS2003_2l$PCS2003_1l)
```
collapse\_PCS2003\_3l *The collapsing of the French Professions et Categories Socioprofessionnelles (PCS 2003) from 3 levels*

#### Description

This function collapses the French Professions et Categories Socioprofessionnelles (PCS 2003) from 3 levels (niveau 3) into 1 level and 2 levels (niveaux 1 and 2)

# Usage

```
collapse_PCS2003_3l(PCS2003_3l, data)
```
# Arguments

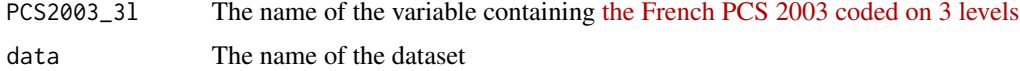

# Author(s)

Julie Falcon (University of Lausanne)

#### References

Documentation on the French Professions et Categories Socioprofessionnelles (PCS) 2003 can be found on the French National Statistic Agency, the INSEE (in French only):

<http://insee.fr/fr/methodes/default.asp?page=nomenclatures/pcs2003/pcs2003.htm>

<span id="page-3-0"></span>

# <span id="page-4-0"></span>Examples

```
#load the data
data(data_PCS2003_3l)
#visualize the data
str(data_PCS2003_3l)
head(data_PCS2003_3l)
#check the variable PCS2003_3l needed for the conversion
table(data_PCS2003_3l$codes_3_level)
#Then, you can run the function:
data_PCS2003_3l <- collapse_PCS2003_3l(
  PCS2003_3l=data_PCS2003_3l$codes_3_level,
  data=data_PCS2003_3l)
#Two variables corresponding each to one different level of collapsing were created:
names(data_PCS2003_3l)
table(data_PCS2003_3l$PCS2003_2l) #CSP 2003 on 2 levels
table(data_PCS2003_3l$PCS2003_1l) #CSP 2003 on 1 level
```
collapse\_PCS2003\_4l *The collapsing of the French Professions et Categories Socioprofessionnelles (PCS 2003) from 4 levels*

# Description

This function collapses the French Professions et Categories Socioprofessionnelles (PCS 2003) from 4 levels (niveau 4) into 1 level, 2 levels and 3 levels (niveaux 1, 2 and 3)

# Usage

```
collapse_PCS2003_4l(PCS2003_4l, data)
```
## Arguments

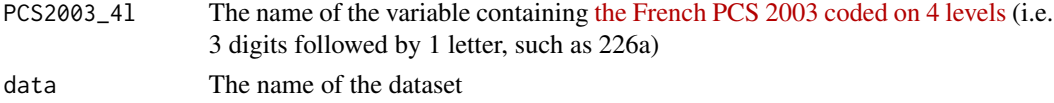

# Author(s)

Julie Falcon (University of Lausanne)

#### References

Documentation on the French Professions et Categories Socioprofessionnelles (PCS) 2003 can be found on the French National Statistic Agency, the INSEE (in French only):

<http://insee.fr/fr/methodes/default.asp?page=nomenclatures/pcs2003/pcs2003.htm>

# Examples

```
#load the data
data(data_PCS2003_4l)
#visualize the data
str(data_PCS2003_4l)
head(data_PCS2003_4l)
#check the variable PCS2003_4l needed for the conversion
table(data_PCS2003_4l$codes_4_level)
#Then, you can run the function:
data_PCS2003_4l <- collapse_PCS2003_4l(
  PCS2003_4l=data_PCS2003_4l$codes_4_level,
  data=data_PCS2003_4l)
#Three variables corresponding each to one different level of collapsing were created:
names(data_PCS2003_4l)
table(data_PCS2003_4l$PCS2003_3l) #3 level
table(data_PCS2003_4l$PCS2003_2l) #2 level
table(data_PCS2003_4l$PCS2003_1l) #1 level
```
convert\_from\_ISCO08\_to\_ISCO88\_3d

*The conversion of the ISCO 2008 classification into the ISCO 1988*

# Description

This function converts occupational codes of the ISCO 2008 classification into the occupational codes of the ISCO 1988 classification on 3 digits

#### Usage

```
convert_from_ISCO08_to_ISCO88_3d(ISCO08, data)
```
#### Arguments

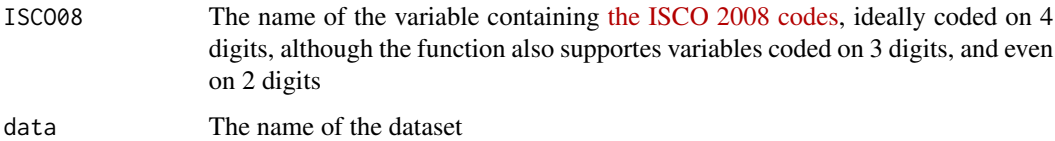

# Author(s)

Julie Falcon (University of Lausanne)

<span id="page-5-0"></span>

# <span id="page-6-0"></span>References

Documentation on the ISCO 2008 and 1988 can be found on the ILO website:

- For ISCO 2008: <http://www.ilo.org/public/english/bureau/stat/isco/isco08/>
- For ISCO 1988: [http://www.ilo.org/public/english/bureau/stat/isco/isco88/inde](http://www.ilo.org/public/english/bureau/stat/isco/isco88/index.htm)x. [htm](http://www.ilo.org/public/english/bureau/stat/isco/isco88/index.htm)

# Examples

#load the data data(data\_ISCO2008)

#visualize the data str(data\_ISCO2008) head(data\_ISCO2008)

#check the variable ISCO2008 needed for the conversion table(data\_ISCO2008\$ISCO2008)

```
#Then, you can run the function:
data_ISCO2008 <- convert_from_ISCO08_to_ISCO88_3d(
ISCO08=data_ISCO2008$ISCO2008,
data=data_ISCO2008)
```

```
#Check the created variable:
names(data_ISCO2008)
table(data_ISCO2008$ISCO88_3d)
```
convert\_from\_PCS1982\_4l\_to\_PCS2003\_4l *The conversion of the French PCS 1982 into the French PCS 2003*

# Description

This function converts occupational codes of the French Professions et Categories Socioprofessionnelles from the 1982 codes into the 2003 codes

#### Usage

```
convert_from_PCS1982_4l_to_PCS2003_4l(PCS1982_4l, data)
```
#### Arguments

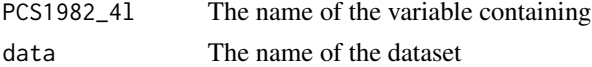

# Author(s)

Julie Falcon (University of Lausanne)

### <span id="page-7-0"></span>References

Documentation on the French Professions et Categories Socioprofessionnelles (PCS) 1982 and 2003 can be found on the French National Statistic Agency, the INSEE (only in French):

- For 1982: [http://www.insee.fr/fr/methodes/default.asp?page=nomenclatures/pcse](http://www.insee.fr/fr/methodes/default.asp?page=nomenclatures/pcsese/pcsese1982/pcsese1982.htm)se/ [pcsese1982/pcsese1982.htm](http://www.insee.fr/fr/methodes/default.asp?page=nomenclatures/pcsese/pcsese1982/pcsese1982.htm)
- For 2003: [http://insee.fr/fr/methodes/default.asp?page=nomenclatures/pcs2003/](http://insee.fr/fr/methodes/default.asp?page=nomenclatures/pcs2003/pcs2003.htm) [pcs2003.htm](http://insee.fr/fr/methodes/default.asp?page=nomenclatures/pcs2003/pcs2003.htm)

#### Examples

#load the data data(data\_PCS1982) #visualize the data str(data\_PCS1982) head(data\_PCS1982)

```
#check the variable PCS1982 needed for the conversion
table(data_PCS1982$PCS1982)
```

```
#Then, you can run the function:
data_PCS1982 <- convert_from_PCS1982_4l_to_PCS2003_4l(
PCS1982_4l=data_PCS1982$PCS1982,
data=data_PCS1982)
```

```
#Check the variables created:
names(data_PCS1982)
table(data_PCS1982$PCS2003_4l) # CSP 2003 4 digits (4 niveaux)
table(data_PCS1982$PCS2003_3l) # CSP 2003 3 digits (3 niveaux)
table(data_PCS1982$PCS2003_2l) # CSP 2003 2 digits (2 niveaux)
table(data_PCS1982$PCS2003_1l) # CSP 2003 1 digit (1 niveau)
```

```
convert_from_PCS2003_4l_to_ISCO88_3d
                         The conversion of the French PCS 2003 into the ISCO 1988 codes
```
# Description

This function converts occupational codes of the French Professions et Categories Socioprofessionnelles 2003 into the occupational codes of the ISCO 1988 classification on 3 digits

#### Usage

```
convert_from_PCS2003_4l_to_ISCO88_3d(PCS2003_4l, data)
```
#### <span id="page-8-0"></span>**Arguments**

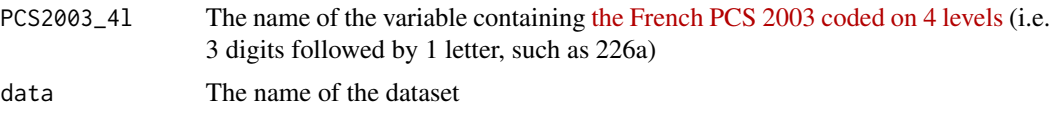

#### Author(s)

Julie Falcon (University of Lausanne)

### References

Documentation on the French Professions et Categories Socioprofessionnelles (PCS) 2003 and on the ISCO 1988 can be found:

- For the French PCS 2003 on the French National Statistic Agency website, the INSEE (in French): [http://insee.fr/fr/methodes/default.asp?page=nomenclatures/pcs2003/](http://insee.fr/fr/methodes/default.asp?page=nomenclatures/pcs2003/pcs2003.htm) [pcs2003.htm](http://insee.fr/fr/methodes/default.asp?page=nomenclatures/pcs2003/pcs2003.htm)
- For ISCO 1988 on the ILO website: [http://www.ilo.org/public/english/bureau/stat/](http://www.ilo.org/public/english/bureau/stat/isco/isco88/index.htm) [isco/isco88/index.htm](http://www.ilo.org/public/english/bureau/stat/isco/isco88/index.htm)

#### Examples

```
#load the data
data(data_PCS2003_4l)
#visualize the data
str(data_PCS2003_4l)
head(data_PCS2003_4l)
#check the variable needed for the conversion
table(data_PCS2003_4l$codes_4_level)
#Then, you can run the function:
data_PCS2003_4l <- convert_from_PCS2003_4l_to_ISCO88_3d(
  PCS2003_4l=data_PCS2003_4l$codes_4_level,
  data=data_PCS2003_4l)
#Check the variable created:
names(data_PCS2003_4l)
table(data_PCS2003_4l$ISCO88_3d)
```
data\_ISCO2008 *Dataset with ISCO 2008 codes on 4 digits*

# Description

This dataset contains occupational codes of the ISCO 2008 classification coded on 4 digits

# <span id="page-9-0"></span>Usage

data(data\_ISCO2008)

# Format

A data frame with 1500 observations on the following variable:

ISCO2008 a numeric vector

# Source

The data was randomly generated

#### data\_MCH2007 *Random subsample of the MOSAiCH 2007 dataset*

# Description

This dataset is a random subsample of the Swiss MOSAiCH survey 2007

# Usage

data(data\_MCH2007)

# Format

A data frame with 300 observations on the following 2 variables:

iscoR a numeric vector with ISCO 1988 codes

nb\_emp\_SE a numeric vector containing informations on the number of employees of the selfemployed (continuous variable)

# Source

The data was generated from the Swiss MOSAiCH 2007 survey distributed by [FORS](http://forscenter.ch/fr/)

<span id="page-10-0"></span>

# Description

This dataset contains codes of the French Professions et Categories Socioprofessionnelles 1982 (PCS1982) coded on 4 digits (levels)

#### Usage

```
data(data_PCS1982)
```
# Format

A data frame with 1500 observations on the following variable:

PCS1982 a numeric vector

# Source

The data was randomly generated

data\_PCS2003\_2l *Dataset with the French PCS 2003 codes on 2 digits*

#### Description

This dataset contains codes of the French Professions et Categories Socioprofessionnelles 2003 (PCS2003) coded on 2 digits (levels)

### Usage

```
data(data_PCS2003_2l)
```
#### Format

A data frame with 1000 observations on the following variable:

codes\_2\_level a numeric vector

# Source

The data was randomly generated

<span id="page-11-0"></span>

# Description

This dataset contains codes of the French Professions et Categories Socioprofessionnelles 2003 (PCS2003) coded on 3 digits (levels)

## Usage

```
data(data_PCS2003_3l)
```
# Format

A data frame with 1000 observations on the following variable:

codes\_3\_level a numeric vector

# Source

The data was randomly generated

data\_PCS2003\_4l *Dataset with the French PCS 2003 codes on 4 digits*

#### Description

This dataset contains codes of the French Professions et Categories Socioprofessionnelles 2003 (PCS2003) coded on 2 digits (levels)

### Usage

```
data(data_PCS2003_4l)
```
#### Format

A data frame with 1000 observations on the following variable:

codes\_4\_level a factor with levels

# Source

The data was randomly generated

<span id="page-12-0"></span>recode\_from\_ISCO88\_to\_ISEI

*The recoding of the ISEI index from ISCO 1988 codes*

#### Description

This function recodes the International Socio-Economic Index of Occupational Status (ISEI) from ISCO 1988 codes

# Usage

recode\_from\_ISCO88\_to\_ISEI(ISCO88, data)

# **Arguments**

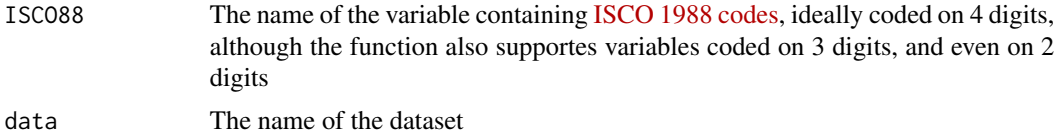

#### Author(s)

Julie Falcon (University of Lausanne)

#### References

The ISEI index was constructed by Harry Ganzeboom, Paul De Graaf and Donald Treiman. Please refer to the following article to find out more about this index and to cite it:

[Ganzeboom, H.B.G. De Graaf, P.M. & Treiman, D.J. \(1992\): A Standard International Socio-](http://www.sciencedirect.com/science/article/pii/0049089X9290017B)[Economic Index of Occupational Status. Social Science Research 21 \(1\), 1-56](http://www.sciencedirect.com/science/article/pii/0049089X9290017B)

The function was constructed from Harry Ganzeboom's SPSS syntax available on his website:

<http://www.harryganzeboom.nl/isco88/index.htm>

This syntax is part of the "International Stratification and Mobility File" project which provides several social position conversion tools in SPSS format:

[Ganzeboom, Harry B.G.; Treiman, Donald J., 'International Stratification and Mobility File: Con](http://www.harryganzeboom.nl/ISMF/index.htm)[version Tools'](http://www.harryganzeboom.nl/ISMF/index.htm)

# Examples

```
#load the data
data(data_MCH2007)
```
#visualize the data str(data\_MCH2007) head(data\_MCH2007)

```
#check the variables needed for social position coding
table(data_MCH2007$iscoR,useNA="always")
#Then, you can run the function:
data_MCH2007 <- recode_from_ISCO88_to_ISEI(
ISCO88=data_MCH2007$iscoR,
data=data_MCH2007)
#Check the variable created:
names(data_MCH2007)
head(data_MCH2007)
```
table(data\_MCH2007\$ISEI,useNA="always")

recode\_from\_ISCO88\_to\_Oesch *The recoding of the Oesch class schema from ISCO 1988 codes*

#### Description

The function recodes the Oesch class schema from ISCO 1988 codes and a variable specifying the employment status of the corresponding occupation reported. Please note that this function does NOT uses an educational variable to construct the Oesch class schema

#### Usage

recode\_from\_ISCO88\_to\_Oesch(ISCO88, EMP\_STA, SE\_zero\_emp, SE\_one\_to\_nine\_emp, SE\_ten\_plus\_emp, not\_SE, data)

# Arguments

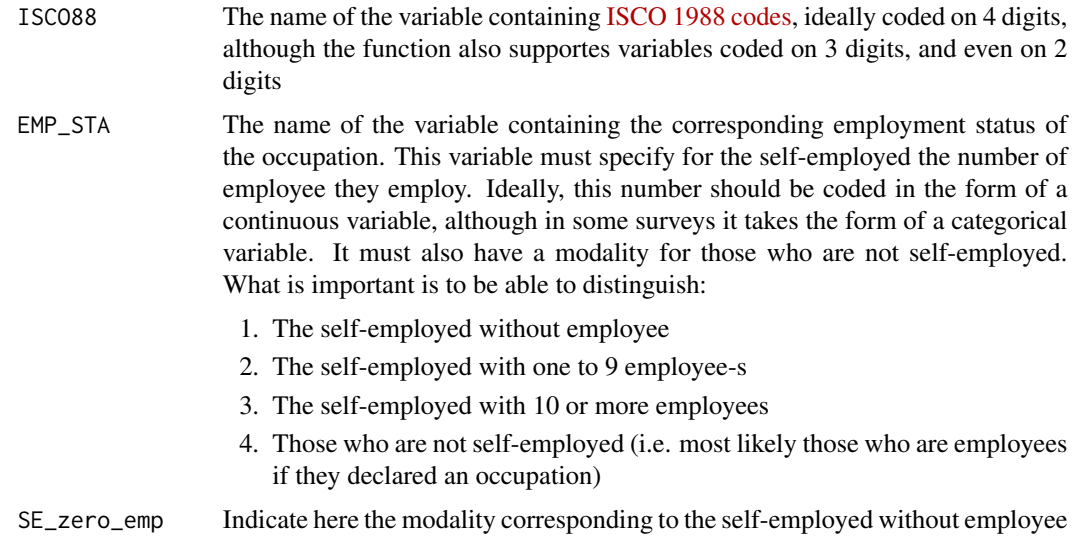

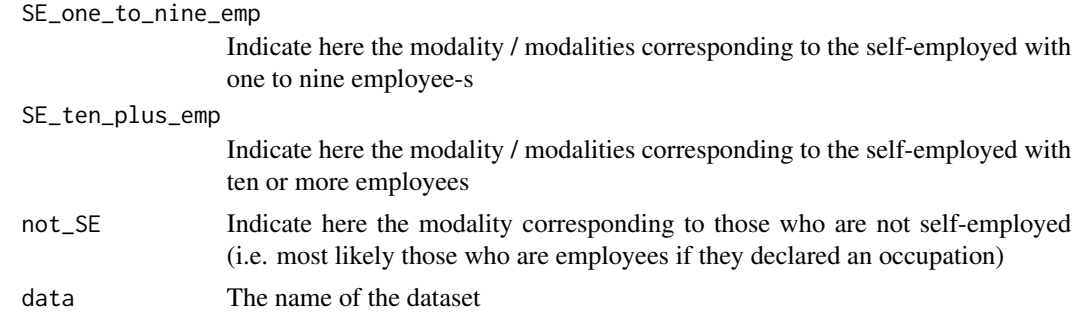

#### Author(s)

Julie Falcon (University of Lausanne)

# References

The Oesch class schema was constructed by Daniel Oesch. Theoretical foundations and empirical assessment of it can be found in the following publication:

Oesch, Daniel. 2006. Redrawing the class map: stratification and institutions in Britain, Germany, Sweden and Switzerland. Basingstoke: Palgrave Macmillan

He also published an article which relates to the book:

[Oesch Daniel, 2006: Coming to Grips with a Changing Class Structure An Analysis of Employment](http://iss.sagepub.com/content/21/2/263.short) [Stratification in Britain, Germany, Sweden and Switzerland: International Sociology, 21:263-288](http://iss.sagepub.com/content/21/2/263.short)

Further information can also be found on Daniel Oesch's website:

<http://people.unil.ch/danieloesch/socialclasssyntax/>

# Examples

```
#load the data
data(data_MCH2007)
```
#visualize the data str(data\_MCH2007) head(data\_MCH2007)

#check the variables needed for social position coding table(data\_MCH2007\$nb\_emp\_SE,useNA="always") table(data\_MCH2007\$iscoR,useNA="always")

```
#Then, you can run the function:
data_MCH2007 <- recode_from_ISCO88_to_Oesch(
ISCO88=data_MCH2007$iscoR,
EMP_STA=data_MCH2007$nb_emp_SE,
SE_zero_emp=0,
SE_one_to_nine_emp=1:9,
SE_ten_plus_emp=10:100,
not_SE=NA,
data=data_MCH2007)
```

```
#Three variables were created:
names(data_MCH2007)
head(data_MCH2007)
table(data_MCH2007$Oesch17,useNA="always")
table(data_MCH2007$Oesch8,useNA="always")
table(data_MCH2007$emplnum,useNA="always")
```
#If you don't need the 'emplnum' variable, you can delete it by writing: data\_MCH2007\$emplnum <- NULL

# <span id="page-16-0"></span>Index

```
∗Topic collapse
    collapse_PCS2003_2l, 3
    collapse_PCS2003_3l, 4
    collapse_PCS2003_4l, 5
∗Topic convert
    convert_from_ISCO08_to_ISCO88_3d,
        6
    convert_from_PCS1982_4l_to_PCS2003_4l,
        7
    convert_from_PCS2003_4l_to_ISCO88_3d,
        8
∗Topic datasets
    data_ISCO2008, 9
    data_MCH2007, 10
    data_PCS2003_2l, 11
    data_PCS2003_3l, 12
∗Topic recode
    recode_from_ISCO88_to_ISEI, 13
    recode_from_ISCO88_to_Oesch, 14
collapse_PCS2003_2l, 3
collapse_PCS2003_3l, 4
collapse_PCS2003_4l, 5
convert_from_ISCO08_to_ISCO88_3d, 6
convert_from_PCS1982_4l_to_PCS2003_4l,
        7
convert_from_PCS2003_4l_to_ISCO88_3d,
        8
data_ISCO2008, 9
data_MCH2007, 10
data_PCS1982, 11
data_PCS2003_2l, 11
data_PCS2003_3l, 12
data_PCS2003_4l, 12
recode_from_ISCO88_to_ISEI, 13
recode_from_ISCO88_to_Oesch, 14
SocialPosition
        (SocialPosition-package), 2
```
SocialPosition-package, [2](#page-1-0)